## **Chapter 4:**

Making Decisions

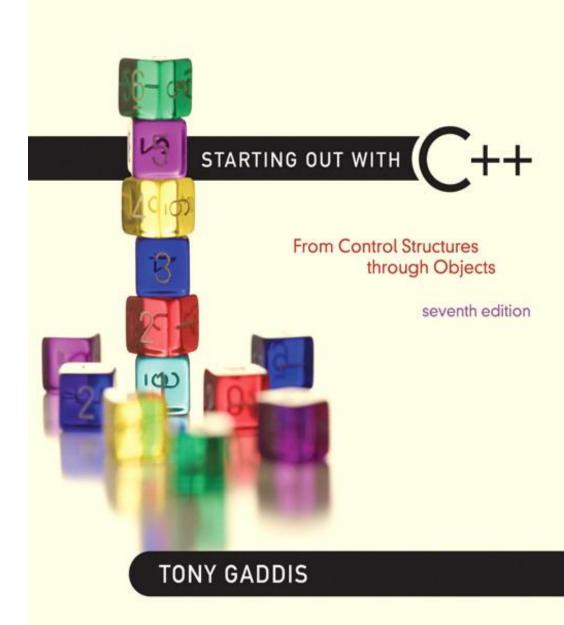

Addison-Wesley is an imprint of

STARTING OUT WITH

From Control Structures through Objects
seventh edition

TONY GADDIS

4.1

#### **Relational Operators**

# Relational Operators

- Used to compare numbers to determine relative order
- Operators:

```
Second Second Second
```

< Less than

>= Greater than or equal to

<= Less than or equal to</p>

== Equal to

! = Not equal to

# Relational Expressions

- Boolean expressions true or false
- Examples:

```
7 <= 5 is false
if x is 10, then</pre>
```

12 > 5 **is** true

x == 10 is true,

x != 8 is true, and

x == 8 is false

# Relational Expressions

Can be assigned to a variable:

```
result = x \le y;
```

- Assigns 0 for false, 1 for true
- Do not confuse = and ==

STARTING OUT WITH

From Control Structures through Objects
seventh edition

TONY GADDIS

4.2

#### The if Statement

### The if Statement

- Allows statements to be conditionally executed or skipped over
- Models the way we mentally evaluate situations:
  - "If it is raining, take an umbrella."
  - "If it is cold outside, wear a coat."

## Flowchart for Evaluating a Decision

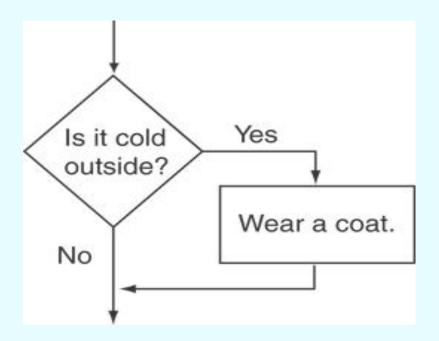

## Flowchart for Evaluating a Decision

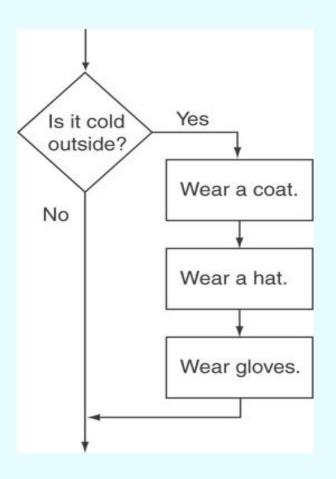

### The if Statement

General Format:

```
if (expression)
    statement;
```

# The if Statement-What Happens

#### To evaluate:

```
if (expression)
    statement;
```

- If the expression is true, then statement is executed.
- If the expression is false, then statement is skipped.

# if Statement in Program 4-2

#### Program 4-2

Continued...

# if Statement in Program 4-2

#### Program 4-2 (continued) 1.1 // Get the three test scores. 12 cout << "Enter 3 test scores and I will average them: "; 1.3 cin >> score1 >> score2 >> score3; 14 15 // Calculate and display the average score. average = (score1 + score2 + score3) / 3.0; 16 cout << fixed << showpoint << setprecision(1); 17 cout << "Your average is " << average << endl; 18 19 // If the average is greater than 95, congratulate the user. 20 21 if (average > 95) cout << "Congratulations! That's a high score!\n"; 22 23 return 0; 24 } Program Output with Example Input Shown in Bold Enter 3 test scores and I will average them: 80 90 70 [Enter] Your average is 80.0 Program Output with Other Example Input Shown in Bold Enter 3 test scores and I will average them: 100 100 100 [Enter] Your average is 100.0 Congratulations! That's a high score!

# Flowchart for Program 4-2 Lines 21 and 22

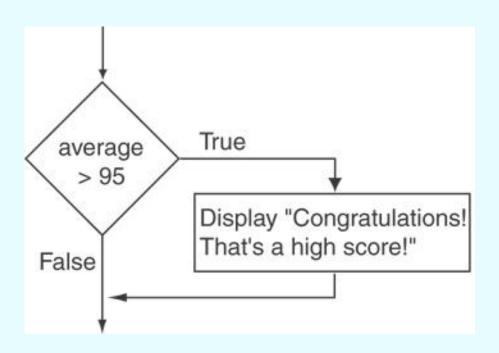

#### if Statement Notes

- Do not place; after (expression)
- Place statement; on a separate line after (expression), indented:

```
if (score > 90)
  grade = 'A';
```

- Be careful testing floats and doubles for equality
- 0 is false; any other value is true

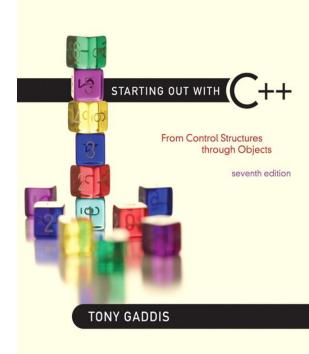

4.3

#### Expanding the if Statement

# Expanding the if Statement

 To execute more than one statement as part of an if statement, enclose them in { }:

```
if (score > 90)
{
    grade = 'A';
    cout << "Good Job!\n";
}</pre>
```

• { } creates a block of code

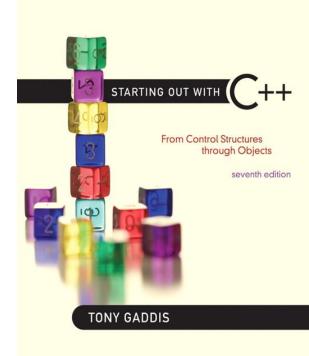

4.4

#### The if/else Statement

### The if/else statement

- Provides two possible paths of execution
- Performs one statement or block if the expression is true, otherwise performs another statement or block.

## The if/else statement

#### General Format:

```
if (expression)
         statement1;  // or block
else
         statement2;  // or block
```

## if/else-What Happens

#### To evaluate:

```
if (expression)
    statement1;
else
    statement2;
```

- If the expression is true, then statement1 is executed and statement2 is skipped.
- If the expression is false, then statement1 is skipped and statement2 is executed.

# The if/else statement and Modulus Operator in Program 4-8

#### Program 4-8

```
1 // This program uses the modulus operator to determine
 2 // if a number is odd or even. If the number is evenly divisible
 3 // by 2, it is an even number. A remainder indicates it is odd.
 4 #include <iostream>
 5 using namespace std;
   int main()
      int number;
10
      cout << "Enter an integer and I will tell you if it\n";
11
   cout << "is odd or even. ";
12
13 cin >> number;
14
   if (number % 2 == 0)
         cout << number << " is even.\n";
1.5
16
      else
         cout << number << " is odd.\n";
17
18
      return 0;
19 }
```

#### **Program Output with Example Input Shown in Bold**

```
Enter an integer and I will tell you if it is odd or even. 17 [Enter]
17 is odd.
```

# Flowchart for Program 4-8 Lines 14 through 18

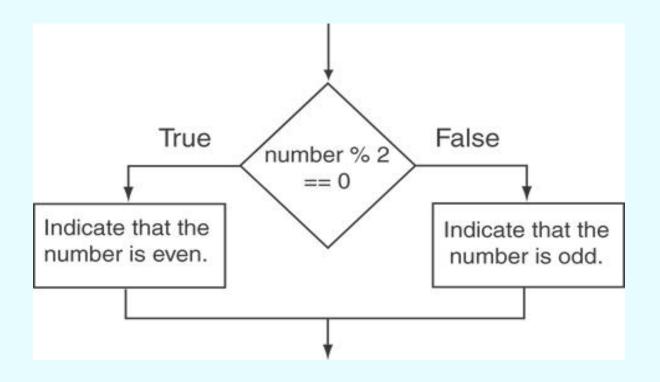

## Testing the Divisor in Program 4-9

#### Program 4-9

```
// This program asks the user for two numbers, num1 and num2.
// num1 is divided by num2 and the result is displayed.
// Before the division operation, however, num2 is tested
// for the value 0. If it contains 0, the division does not
// take place.
#include <iostream>
using namespace std;

int main()

double num1, num2, quotient;
```

Continued...

## Testing the Divisor in Program 4-9

#### Program 4-9 (continued)

```
// Get the first number.
14
       cout << "Enter a number: ";
1.5
       cin >> num1;
1.6
17
      // Get the second number.
       cout << "Enter another number: ";
1.8
19
       cin >> num2;
2.0
       // If num2 is not zero, perform the division.
21
22
       if (num2 == 0)
23
24
          cout << "Division by zero is not possible.\n";
          cout << "Please run the program again and enter\n";
26
          cout << "a number other than zero.\n";
27
28
       else
29
3.0
          quotient = num1 / num2;
          cout << "The quotient of " << num1 << " divided by ";
3.1
32
          cout << num2 << " is " << quotient << ".\n";
3.3
34
       return 0;
35 }
```

#### Program Output with Example Input Shown in Bold

```
(When the user enters 0 for num2)
Enter a number: 10 [Enter]
Enter another number: 0 [Enter]
Division by zero is not possible.
Please run the program again and enter a number other than zero.
```

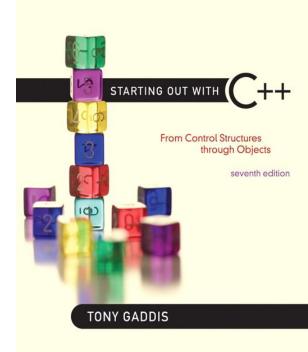

4.5

#### Nested if Statements

#### Nested if Statements

- An if statement that is nested inside another if statement
- Nested if statements can be used to test more than one condition

# Flowchart for a Nested if Statement

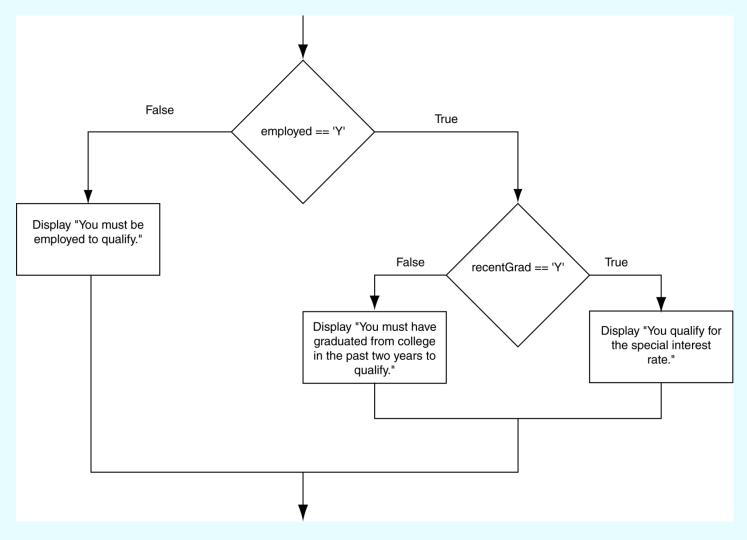

Copyright © 2012 Pearson Education, Inc.

#### Nested if Statements

From Program 4-10

```
// Determine the user's loan qualifications.
if (employed == 'Y')

{
    if (recentGrad == 'Y') //Nested if
    {
       cout << "You qualify for the special ";
       cout << "interest rate.\n";
}
</pre>
```

### Nested if Statements

Another example, from Program 4-1

```
20
       // Determine the user's loan qualifications.
       if (employed == 'Y')
21
22
       {
23
          if (recentGrad == 'Y') // Nested if
24
25
             cout << "You qualify for the special ";
             cout << "interest rate.\n";</pre>
26
27
          else // Not a recent grad, but employed
28
29
             cout << "You must have graduated from ";
30
             cout << "college in the past two\n";
31
             cout << "years to qualify.\n";
32
33
          }
34
       else // Not employed
35
36
37
          cout << "You must be employed to qualify.\n";
38
       }
```

# **Use Proper Indentation!**

```
if (employed == 'Y')
                                        ▶ if (recentGrad == 'Y') // Nested if
                 This if and else
                                             cout << "You qualify for the special ";</pre>
                    go together.
                                             cout << "interest rate.\n";</pre>
This if and else
  go together.
                                        ► else // Not a recent grad, but employed
                                             cout << "You must have graduated from ";</pre>
                                             cout << "college in the past two\n";</pre>
                                             cout << "years to qualify.\n";</pre>
                                      else // Not employed
                                          cout << "You must be employed to qualify.\n";</pre>
```

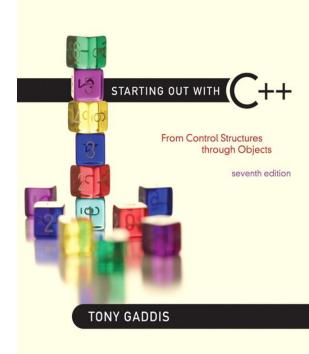

4.6

The if/else if Statement

### The if/else if Statement

- Tests a series of conditions until one is found to be true
- Often simpler than using nested if/else statements
- Can be used to model thought processes such as:

"If it is raining, take an umbrella, else, if it is windy, take a hat, else, take sunglasses"

## if/else if Format

```
if (expression)
     statement1; // or block
else if (expression)
     statement2; // or block
    . // other else ifs
else if (expression)
     statementn; // or block
```

# The if/else if Statement in Program 4-13

```
21
      // Determine the letter grade.
22
      if (testScore >= A SCORE)
         cout << "Your grade is A.\n";
23
24
      else if (testScore >= B SCORE)
         cout << "Your grade is B.\n";
25
26
      else if (testScore >= C SCORE)
         cout << "Your grade is C.\n";
27
28
      else if (testScore >= D SCORE)
         cout << "Your grade is D.\n";
29
30
      else
         cout << "Your grade is F.\n";
31
```

# Using a Trailing else to Catch Errors in Program 4-14

• The trailing else clause is optional, but it is best used to catch errors.

```
21
      // Determine the letter grade.
22
      if (testScore >= A SCORE)
23
         cout << "Your grade is A.\n";
24
      else if (testScore >= B SCORE)
         cout << "Your grade is B.\n";</pre>
25
2.6
      else if (testScore >= C SCORE)
         cout << "Your grade is C.\n";
2.7
28
      else if (testScore >= D SCORE)
         cout << "Your grade is D.\n";
29
      else if (testScore >= 0)
30
         cout << "Your grade is F.\n";
31
32
      else
         cout << "Invalid test score.\n";
33
```

This trailing
else
catches
invalid test
scores

4.7

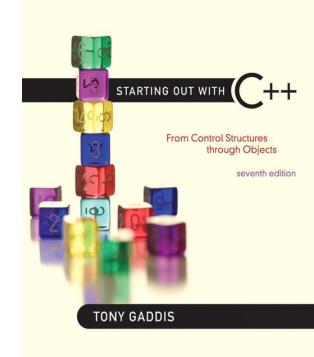

### Flags

## Flags

- Variable that signals a condition
- Usually implemented as a bool variable
- Can also be an integer
  - The value 0 is considered false
  - Any nonzero value is considered true
- As with other variables in functions, must be assigned an initial value before it is used

STARTING OUT WITH

From Control Structures through Objects
seventh edition

TONY GADDIS

4.8

### **Logical Operators**

# **Logical Operators**

- Used to create relational expressions from other relational expressions
- Operators, meaning, and explanation:

| & & | AND | New relational expression is true if both expressions are true                              |
|-----|-----|---------------------------------------------------------------------------------------------|
|     | OR  | New relational expression is true if either expression is true                              |
| !   | NOT | Reverses the value of an expression – true expression becomes false, and false becomes true |

# Logical Operators-Examples

int 
$$x = 12$$
,  $y = 5$ ,  $z = -4$ ;

| (x > y) & (y > z)        | true  |
|--------------------------|-------|
| (x > y) & (z > y)        | false |
| $(x \le z)     (y == z)$ | false |
| $(x \le z)     (y != z)$ | true  |
| ! (x >= z)               | false |

# The logical && operator in Program 4-15

```
21
         Determine the user's loan qualifications.
22
      if (employed == 'Y' && recentGrad == 'Y')
23
      {
24
         cout << "You qualify for the special "
              << "interest rate.\n";
25
26
      }
27
      else
28
      {
         cout << "You must be employed and have\n"
29
              << "graduated from college in the\n"
30
31
              << "past two years to qualify.\n";
32
      }
```

# The logical | | Operator in Program 4-16

```
23
      // Determine the user's loan qualifications.
      if (income >= MIN INCOME | years > MIN YEARS)
24
25
         cout << "You qualify.\n";
26
      else
27
28
         cout << "You must earn at least $"
29
              << MIN INCOME << " or have been "
30
              << "employed more than " << MIN YEARS
31
              << " years.\n";
32
```

# The logical! Operator in Program 4-17

```
23
      // Determine the user's loan qualifications.
24
      if (!(income >= MIN INCOME | years > MIN YEARS))
25
26
         cout << "You must earn at least $"
27
              << MIN INCOME << " or have been "
28
              << "employed more than " << MIN YEARS
29
              << " years.\n";
30
31
     else
32
         cout << "You qualify.\n";
```

## Logical Operator-Notes

- ! has highest precedence, followed by & &,
   then | |
- If the value of an expression can be determined by evaluating just the subexpression on left side of a logical operator, then the sub-expression on the right side will not be evaluated (short circuit evaluation)

STARTING OUT WITH

From Control Structures through Objects
seventh edition

TONY GADDIS

4.9

# Checking Numeric Ranges with Logical Operators

# Checking Numeric Ranges with Logical Operators

Used to test to see if a value falls inside a range:

```
if (grade >= 0 && grade <= 100)
  cout << "Valid grade";</pre>
```

Can also test to see if value falls outside of range:

```
if (grade <= 0 || grade >= 100)
  cout << "Invalid grade";</pre>
```

Cannot use mathematical notation:

```
if (0 <= grade <= 100) //doesn't work!
```

4.10

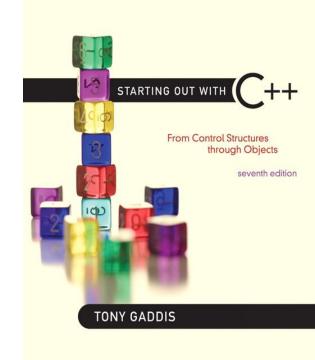

#### Menus

### Menus

- Menu-driven program: program execution controlled by user selecting from a list of actions
- Menu: list of choices on the screen
- Menus can be implemented using if/else if statements

## Menu-Driven Program Organization

- Display list of numbered or lettered choices for actions
- Prompt user to make selection
- Test user selection in expression
  - if a match, then execute code for action
  - if not, then go on to next expression

STARTING OUT WITH

From Control Structures through Objects
seventh edition

TONY GADDIS

4.11

### Validating User Input

## Validating User Input

- Input validation: inspecting input data to determine whether it is acceptable
- Bad output will be produced from bad input
- Can perform various tests:
  - Range
  - Reasonableness
  - Valid menu choice
  - Divide by zero

## Input Validation in Program 4-19

```
16
      int testScore; // To hold a numeric test score
17
18
      // Get the numeric test score.
      cout << "Enter your numeric test score and I will\n"
19
           << "tell you the letter grade you earned: ";
20
21
      cin >> testScore:
22
23
      // Validate the input and determine the grade.
24
      if (testScore >= MIN SCORE && testScore <= MAX SCORE)
25
      {
26
         // Determine the letter grade.
27
         if (testScore >= A SCORE)
           cout << "Your grade is A.\n";
28
29
         else if (testScore >= B SCORE)
           cout << "Your grade is B.\n";
30
31
         else if (testScore >= C SCORE)
           cout << "Your grade is C.\n";
32
         else if (testScore >= D SCORE)
33
34
           cout << "Your grade is D.\n";
35
         else
           cout << "Your grade is F.\n";
36
37
      }
38
      else
39
40
         // An invalid score was entered.
         cout << "That is an invalid score. Run the program\n"
41
              << "again and enter a value in the range of\n"</pre>
42
              << MIN SCORE << " through " << MAX SCORE << ".\n";</pre>
43
44
      }
```

STARTING OUT WITH

From Control Structures through Objects
seventh edition

TONY GADDIS

4.12

# Comparing Characters and Strings

## **Comparing Characters**

- Characters are compared using their ASCII values
- 'A' < 'B'
  - The ASCII value of 'A' (65) is less than the ASCII value of 'B'(66)
- '1' < '2'
  - The ASCII value of '1' (49) is less than the ASCI value of '2' (50)
- Lowercase letters have higher ASCII codes than uppercase letters, so 'a' > 'Z'

# Relational Operators Compare Characters in Program 4-20

```
10
      // Get a character from the user.
11
      cout << "Enter a digit or a letter: ";
12
      ch = cin.get();
13
14
      // Determine what the user entered.
15
      if (ch >= '0' && ch <= '9')
16
         cout << "You entered a digit.\n";
      else if (ch >= 'A' && ch <= 'Z')
17
18
         cout << "You entered an uppercase letter.\n";
19
      else if (ch >= 'a' && ch <= 'z')
20
         cout << "You entered a lowercase letter.\n";
21
      else
22
         cout << "That is not a digit or a letter.\n";
```

# Comparing string Objects

 Like characters, strings are compared using their ASCII values

```
string name1 = "Mary";
string name2 = "Mark";
name1 > name2 // true
name1 <= name2 // false
name1 != name2 // true
```

The characters in each string must match before they are equal

name1 < "Mary Jane" // true

# Relational Operators Compare Strings in Program 4-21

```
// Determine and display the correct price
if (partNum == "S-29A")
cout << "The price is $" << PRICE_A << endl;
else if (partNum == "S-29B")
cout << "The price is $" << PRICE_B << endl;
else
cout << partNum << " is not a valid part number.\n";</pre>
```

STARTING OUT WITH C++

From Control Structures through Objects
seventh edition

TONY GADDIS

4.13

### The Conditional Operator

## The Conditional Operator

- Can use to create short if/else statements
- Format: expr ? expr : expr;

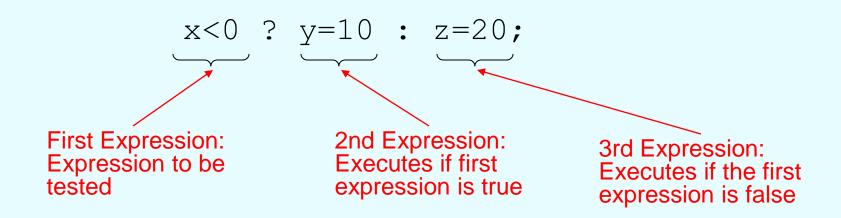

## The Conditional Operator

- The value of a conditional expression is
  - The value of the second expression if the first expression is true
  - The value of the third expression if the first expression is false
- Parentheses () may be needed in an expression due to precedence of conditional operator

# The Conditional Operator in Program 4-22

```
1 // This program calculates a consultant's charges at $50
2 // per hour, for a minimum of 5 hours. The ?: operator
3 // adjusts hours to 5 if less than 5 hours were worked.
4 #include <iostream>
5 #include <iomanip>
6 using namespace std;
8 int main()
     const double PAY_RATE = 50.0; // Hourly pay rate
10
     const int MIN_HOURS = 5;  // Minimum billable hours
11
  double hours, // Hours worked
12
13
            charges; // Total charges
14
    // Get the hours worked.
15
16
    cout << "How many hours were worked? ";
17
     cin >> hours;
18
     // Determine the hours to charge for.
19
20
     hours = hours < MIN HOURS ? MIN HOURS : hours;
21
22
     // Calculate and display the charges.
23
     charges = PAY RATE * hours;
     cout << fixed << showpoint << setprecision(2)</pre>
24
          << "The charges are $" << charges << endl;
25
26
     return 0;
27 }
```

STARTING OUT WITH

From Control Structures through Objects
seventh edition

TONY GADDIS

4.14

#### The switch Statement

### The switch Statement

- Used to select among statements from several alternatives
- In some cases, can be used instead of if/else if statements

### switch Statement Format

```
switch (expression) //integer
 case exp1: statement1;
 case exp2: statement2;
 case expn: statementn;
 default:
            statementn+1;
```

### The switch Statement in Program

4-23

#### Program 4-23

```
// The switch statement in this program tells the user something
    // he or she already knows: the data just entered!
    #include <iostream>
    using namespace std;
   int main()
       char choice;
9
10
       cout << "Enter A, B, or C: ";
11
       cin >> choice;
12
       switch (choice)
13
14
          case 'A': cout << "You entered A.\n";
15
                    break:
16
          case 'B': cout << "You entered B.\n";
17
                    break;
          case 'C': cout << "You entered C.\n";
19
                    break:
20
          default: cout << "You did not enter A, B, or C!\n";
21
22
       return 0;
23 }
```

#### **Program Output with Example Input Shown in Bold**

```
Enter A, B, or C: B[Enter]
You entered B.
```

#### **Program Output with Example Input Shown in Bold**

```
Enter A, B, or C: F[Enter]
You did not enter A, B, or C!
```

### switch Statement Requirements

- 1) expression must be an integer variable or an expression that evaluates to an integer value
- 2) exp1 through expn must be constant integer expressions or literals, and must be unique in the switch statement
- 3) default is optional but recommended

#### switch Statement-How it Works

- 1) expression is evaluated
- The value of expression is compared against exp1 through expn.
- 3) If expression matches value expi, the program branches to the statement following expi and continues to the end of the switch
- 4) If no matching value is found, the program branches to the statement after default:

### break Statement

- Used to exit a switch statement
- If it is left out, the program "falls through" the remaining statements in the switch statement

# break and default statements in Program 4-25

#### Program 4-25

```
// This program is carefully constructed to use the "fall through"
  // feature of the switch statement.
    #include <iostream>
    using namespace std;
    int main()
       int modelNum; // Model number
 8
 9
1.0
       // Get a model number from the user.
11
       cout << "Our TVs come in three models:\n";
12
       cout << "The 100, 200, and 300. Which do you want? ";
13
       cin >> modelNum;
14
15
       // Display the model's features.
16
       cout << "That model has the following features: \n";
17
       switch (modelNum)
18
19
          case 300: cout << "\tPicture-in-a-picture.\n";
20
          case 200: cout << "\tStereo sound.\n";
21
          case 100: cout << "\tRemote control.\n";
22
                    break;
23
          default: cout << "You can only choose the 100,";
                    cout << "200, or 300.\n";
24
25
26
       return 0;
                                                                     Continued...
27 }
```

# break and default statements in Program 4-25

#### **Program Output with Example Input Shown in Bold**

Our TVs come in three models:
The 100, 200, and 300. Which do you want? 100 [Enter]
That model has the following features:
Remote control.

#### Program Output with Example Input Shown in Bold

Our TVs come in three models:
The 100, 200, and 300. Which do you want? 200 [Enter]
That model has the following features:
Stereo sound.
Remote control.

#### Program Output with Example Input Shown in Bold

Our TVs come in three models:
The 100, 200, and 300. Which do you want? 300 [Enter]
That model has the following features:
 Picture-in-a-picture.
 Stereo sound.
 Remote control.

#### Program Output with Example Input Shown in Bold

Our TVs come in three models: The 100, 200, and 300. Which do you want? **500 [Enter]** That model has the following features: You can only choose the 100, 200, or 300.

# Using switch in Menu Systems

- switch statement is a natural choice for menu-driven program:
  - display the menu
  - then, get the user's menu selection
  - use user input as expression in switch statement
  - use menu choices as expr in case statements

STARTING OUT WITH

From Control Structures through Objects
seventh edition

TONY GADDIS

4.15

### More About Blocks and Scope

## More About Blocks and Scope

- Scope of a variable is the block in which it is defined, from the point of definition to the end of the block
- Usually defined at beginning of function
- May be defined close to first use

# Inner Block Variable Definition in Program 4-29

```
if (income >= MIN INCOME)
16
17
      {
18
         // Get the number of years at the current job.
19
         cout << "How many years have you worked at "
20
              << "your current job? ";
21
                     // Variable definition
         int years;
22
         cin >> years;
23
24
         if (years > MIN YEARS)
25
            cout << "You qualify.\n";
26
         else
27
            cout << "You must have been employed for\n"
28
29
                 << "more than " << MIN YEARS
                 << " years to qualify.\n";
30
31
         }
32
      }
```

### Variables with the Same Name

- Variables defined inside { } have <u>local</u> or <u>block</u> scope
- When inside a block within another block, can define variables with the same name as in the outer block.
  - When in inner block, outer definition is not available
  - Not a good idea

# Two Variables with the Same Name in Program 4-30

#### Program 4-30

```
// This program uses two variables with the name number.
  #include <iostream>
 3 using namespace std;
 4
  int main()
      // Define a variable named number.
 8
      int number;
9
10
      cout << "Enter a number greater than 0: ";
      cin >> number;
11
12
      if (number > 0)
13
14
         int number; // Another variable named number.
15
       cout << "Now enter another number: ";
     cin >> number;
16
17
         cout << "The second number you entered was "
18
               << number << endl;
19
20
      cout << "Your first number was " << number << endl;
21
       return 0;
22 }
```

#### Program Output with Example Input Shown in Bold

```
Enter a number greater than 0: 2 [Enter]
Now enter another number: 7 [Enter]
The second number you entered was 7
Your first number was 2
```